#### **Vector layers are not shown when reprojected on the fly**

03/18/2014 09:07 PM - Cesar Martinez Izquierdo

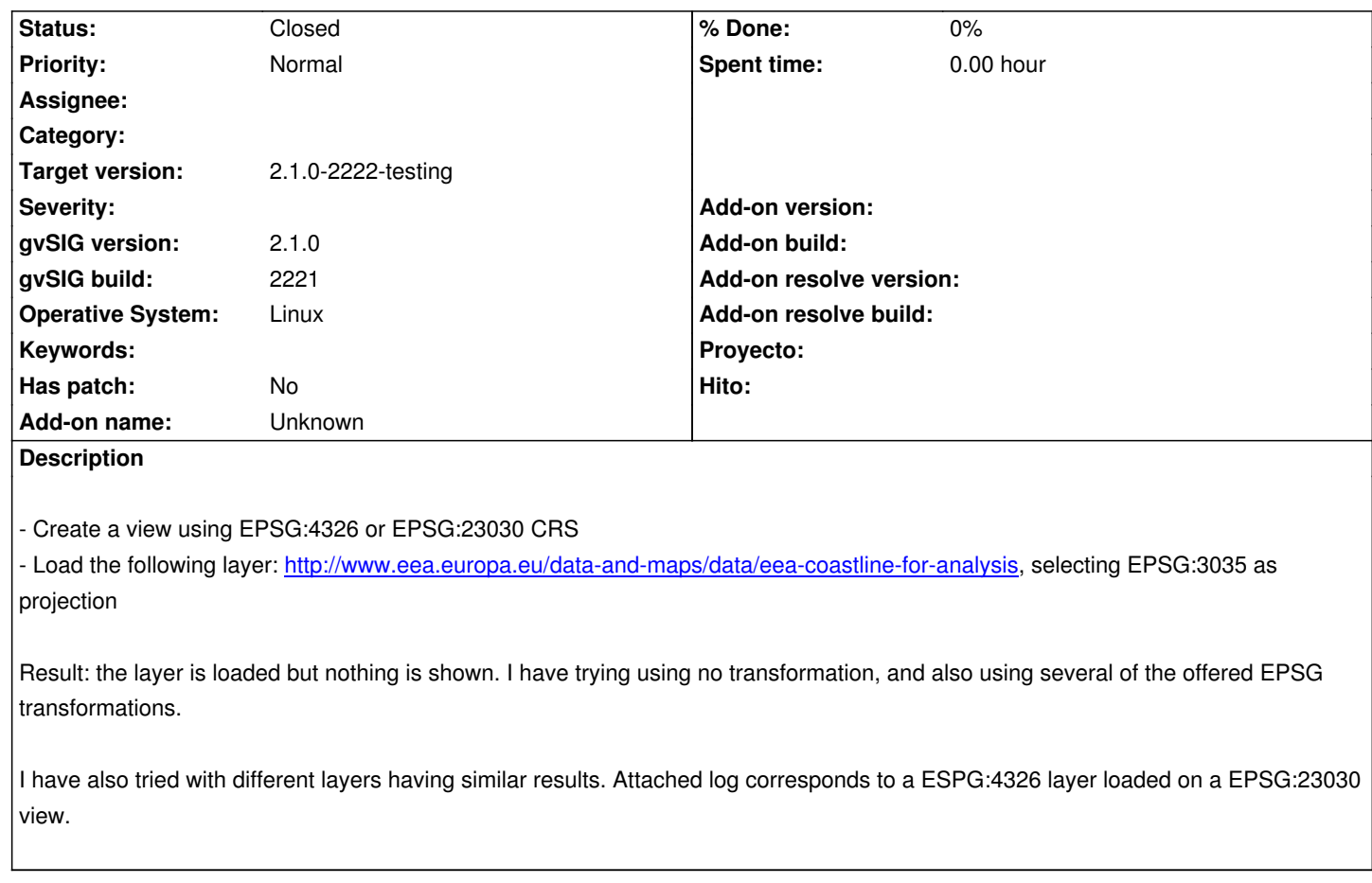

# **History**

# **#1 - 03/20/2014 08:52 AM - Juan Lucas Domínguez**

*- Status changed from New to Fixed*

This is the same as #2442

## **#2 - 03/20/2014 10:00 AM - Álvaro Anguix**

*- Target version set to 2.1.0-2222-testing*

### **#3 - 03/28/2014 12:26 PM - Álvaro Anguix**

*- Status changed from Fixed to Closed*

#### **Files**

gvSIG.log example and the set of 444 KB d3/18/2014 Cesar Martinez Izquierdo